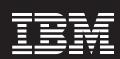

**IBM** Information Management software

# IBM IMS High Availability Large Database Conversion and Maintenance Aid for z/OS

## **Highlights**

- Guides DBAs through HALDB conversion with ease and efficiency to help reduce administrative costs
- Eases HALDB maintenance to help improve return on investment
- Assists in transporting HALDB databases to IMS test systems
- Enables single step conversion and maintenance to save time and money
- Offers near-online conversion and near-online maintenance to maximize availability

## Maximize data storage

As e-business applications generate and require increasing volumes of data, database capacity has become a precious commodity. One way to make optimal use of that capacity is to create a high availability large database (HALDB). Based on a partitioned database structure, a HALDB enables you to store more data, while making it readily available—all without changing your applications. However, the task of converting an IBM IMS™ full-function database to a HALDB format typically requires an experienced IMS DBA.

IBM offers a solution that guides DBAs through the transformation step-bystep: IBM IMS High Availability Large Database Conversion and Maintenance Aid for z/OS™ (IMS HALDB Conversion and Maintenance Aid). IMS HALDB Conversion and Maintenance Aid provides the utilities you need to analyze, model and convert existing IMS, Version 8 and Version 9 full-function database structures to a HALDB format. This latest version can automatically detect the availability and utilize certain IMS tools, including: IBM IMS HP Unload, IBM IMS HP Load, IBM IMS HP Image Copy, and IBM IMS HP

Pointer Checker. If these tools are not available, IMS HALDB Conversion and Maintenance Aid uses the IMS utilities instead.

The ability to convert your database to HALDB while your non-HALDB is still being updated enables you to reduce unavailability to only a few seconds. This enables you to convert 24x7 databases to HALDB as well. In addition to near-online conversion, IMS HALDB Conversion and Maintenance Aid also supports near-online partitioning. Note: Both of these features require IBM IMS Online Reorganization Facility for z/OS, Version 1.2.

### Easy to use, automated conversion

IMS HALDB Conversion and Maintenance Aid enables DBAs to perform the necessary database conversion steps with minimal manual intervention—requiring virtually no HALDB experience and very little IMS expertise. The tool's easy-to-use interactive system productivity facility (ISPF) interface guides the entire conversion process. This interface enables DBAs to model database partitions, either through an ISPF dialog or using standard setup rules, saving time and money. Additionally, a

simple command language allows for an "unattended" conversion, which implements the necessary changes once the conversion has been successful.

The tool also handles:

- Changing DBD and creating database recovery control (DBRC) definitions, as well as the necessary job control language (JCL).
- Allocating and deleting HALDB partition data sets.
- Monitoring the conversion process.

With IMS HALDB Conversion and Maintenance Aid, the DBD conversion process happens automatically—the HALDB database definition is cloned from the original DBD. You can follow setup rules to change the data set group definition, as the old DBD may have multiple data sets because of its size, or use the access method (VSAM or OSAM). Additionally, the tool saves the source statements of the original DBD for future reference.

## Enhance efficiency and productivity

After converting IMS to the HALDB format, you'll likely want to maintain a test database environment as part of your IT infrastructure. However, the test databases—and there may be several of them—need to be converted. The ISPF application in IMS HALDB Conversion and Maintenance Aid provides setup definitions for different environments, including test or production, for example. These definitions guide application programmers in

converting test databases to HALDB format—freeing DBAs to address other tasks requiring their specific skills.

In addition, IMS HALDB Conversion and Maintenance Aid makes it easy to copy databases from production to a test environment, such as for debugging purposes. ISPF support handles standard DBRC exception situations, such as when recovery is needed. Users simply select the exception shown and the necessary JCL is then created to resolve that particular exception.

#### Part of a function-rich portfolio

By providing a structured approach for migration and conversion to the HALDB format, IMS HALDB Conversion and Maintenance Aid enables you to take advantage of database capacity with less DBA effort. IMS HALDB Conversion and Maintenance Aid, which supports IMS, is one of many affordable IBM DB2® and IMS tools you can use, individually or in combination, to keep your database in top shape for e-business.

### For more information

Please contact your IBM marketing representative, an IBM Business Partner or call 1-800 IBM CALL within the U.S. Also visit our Web site at **ibm.com**/ software/data/db2imstools.

When ordering IMS High Availability Large Database Conversion and Maintenance Aid for z/OS, please refer to program number: 5655-N46.

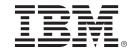

© Copyright IBM Corporation 2007

**IBM** Corporation Silicon Valley Laboratory 555 Bailey Avenue San Jose, CA 95141

Produced in the United States of America 03-07

All Rights Reserved

DB2, IBM, the IBM logo, IMS and z/OS are trademarks of International Business Machines Corporation in the United States, other countries, or both.

Other company, product or service names may be trademarks or service marks of others.

References in this publication to IBM products or services do not imply that IBM intends to make them available in all countries in which IBM operates

TAKE BACK CONTROL WITH Information Management